# **Protokoll zum Versuch "SimNerv" \_\_\_\_\_\_\_\_\_\_\_\_\_\_\_\_\_\_\_\_\_\_\_\_\_\_**

## **Summenaktionspotential (SAP) am virtuellen, isolierten Froschnerven** Gruppe: ......... Datum: .....................

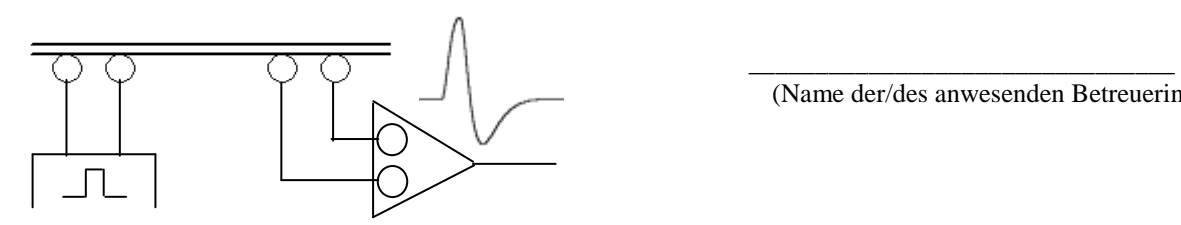

Bitte in diesem Schema die Elektroden entsprechend Aufgabe 1.2 (Ableitelektroden) und 1.3 (Reizelektroden) kennzeichnen .

**Übersicht:** 

### **1. Besonderheiten extrazellulärer Reizung und Registrierung**

- 1.1 Diphasisches und monophasisches SAP, Differenzverstärker
- 1.2 Differenzverstärker
- 1.3 Elektrodenpositionen

#### **2. Reizstärke und Reizdauer**

- 2.1 SAP-Amplitude und Reizstärke
- 2.2 Reizdauer und Reizzeit-Spannungs-Kurve

#### **3. Na+-Inaktivierung**

- 3.1 Refraktärverhalten
- 3.2 Anoden-Öffnungserregung

Zusatzaufgabe: Anodenschließungs- und Kathodenöffnungsserregung

("Pflügersche Zuckungsregel")

#### **4. Nervenleitungsgeschwindigkeit und Temperaturabhängigkeiten**

- 4.1. Nervenleitungsgeschwindigkeit
- 4.2. Temperatur Effekte

(Name; Vorname)

(Name der/des anwesenden Betreuerin/s)

# **1. Besonderheiten extrazellulärer Reizung und Registrierung**

## **1.1 Diphasisches und monophasisches SAP**

a) Registrieren Sie ein di- und ein monophasisches SAP und kopieren Sie den Bildschirminhalt in unteres Feld oder zeichnen Sie die SAPs ein

Abstand der Ableitelektroden ca. 1 cm, Reizdauer: 1 ms. Reizamplitude: ................mV

Amplitude a) diphasisches SAP: ................. b) monophasisches SAP: ..................

Bitte hier Bildschirmkopie oder Skizze einfügen

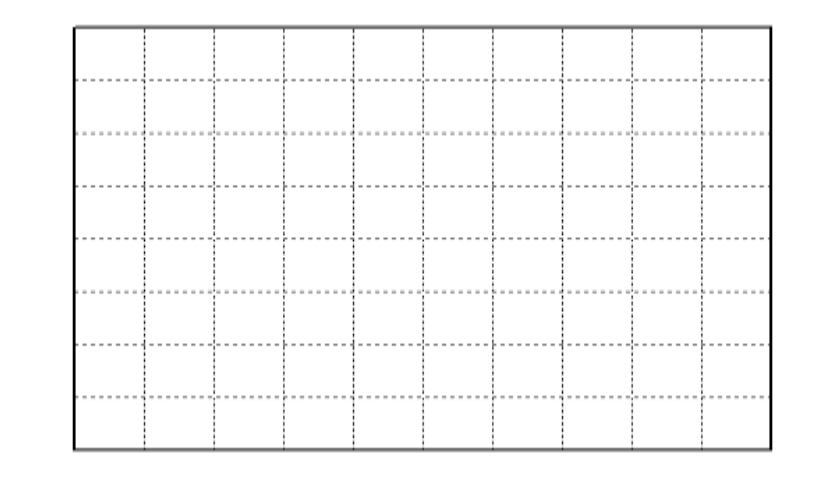

## **1.2 Differenzverstärker**

Sie sollten sich klar darüber sein, wie die Ableitelektroden an die Differenzeingänge des Oszilloskops anzuschließen, damit die erste Halbwelle des diphasischen SAP als Auslenkung nach oben dargestellt wird.

Bitte kennzeichnen Sie im Schema auf der ersten Seite den invertierenden (" I" oder "-") und den nicht-invertierenden ("N" oder "+") Eingang des Verstärkers.

Verdeutlichen Sie sich die Funktion des Differenzverstärkers indem sie die Ableitelektroden vertauchen. (Bildschirmkopie oder Skizze mit kurzer Erläuterung)

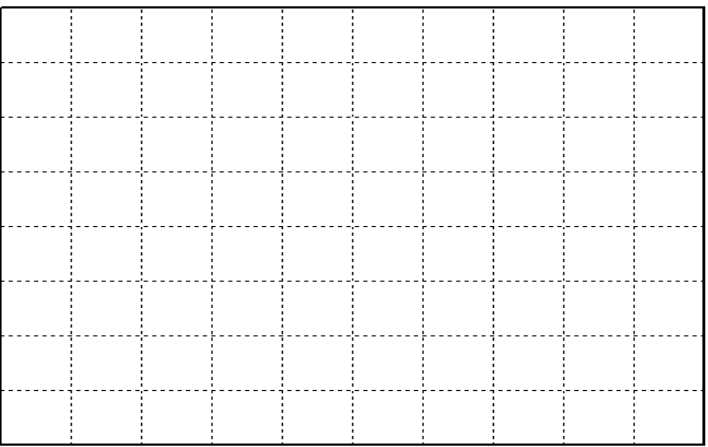

## **1.3 Elektrodenpositionen**

## **1.3.1 Ableitelektroden**

Wie verändert sich der Potentialverlauf wenn die Ableitelektroden

- weiter auseinander liegen?
- näher zusammengeschoben sind?

Hinweis: Zur übersichtlicheren Darstellung bietet es sich an, bei Veränderung des Abstandes die erste Elektrode auf ihrer Position zu belassen und nur die zweite Elektrode zu verschieben.

Bitte hier Bildschirmkopie oder Skizze einfügen, mit kurzer Erklärung der beobachteten Phänomene )

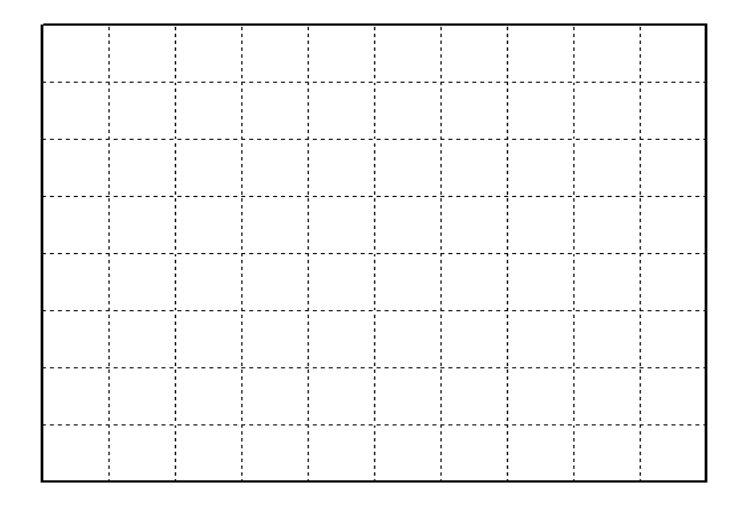

## **1.3.2 Reizelektroden:**

Versuchen Sie herauszufinden, unter welcher Reizelektrode das SAP ausgelöst wird und wie dort die Stromrichtung ist.

Hinweise: Sie können die Reizelektroden verschieben bzw. vertauschen, oder die Stromrichtung am Reizgerät invertieren und auch den Nerv zwischen den beiden Reizelektroden abbinden. Beachten Sie, dass die Stromrichtung immer die Richtung der positiv geladenen Teilchen angibt.

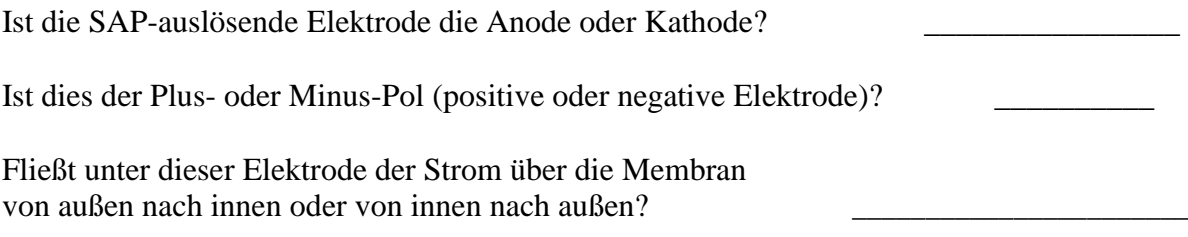

Bitte überlegen Sie sich auch, wie im Vergleich zu extrazelluläreer Reizung der Stomfluß bzw. die Ladungsverschiebung bei intrazellulärer Strominjektion ist. Ist die in die Zelle eingestochene Elektrode die Anode oder die Kathode?

# **2. Reizstärke und Reizdauer**

## **2.1 SAP-Amplitude und Reizstärke**

Reizdauer konstant 1 ms. Auswertung der ersten Halbwelle.

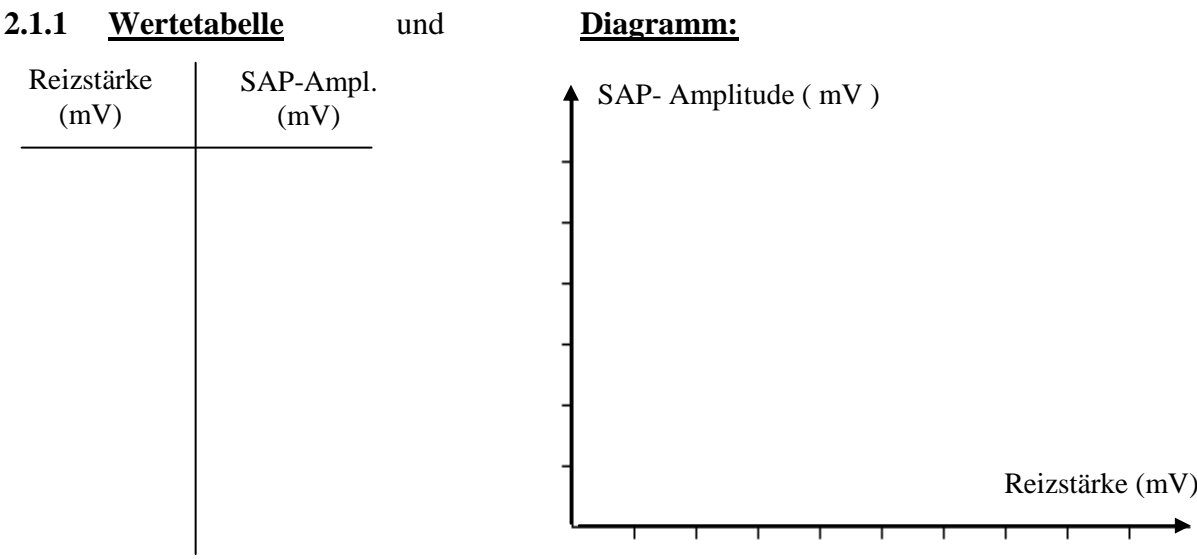

#### **2.1.2 Minimale und maximale Reizschwelle)**

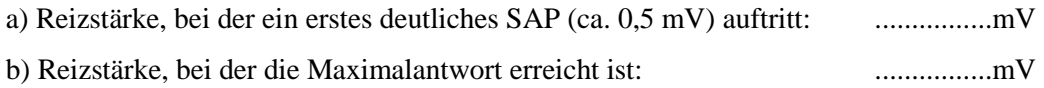

**2.1.3** Wie verträgt sich obige Kurve mit der "**Alles-oder-Nichts-Regel"**?

#### **2.1.4** Was ist eine "**supramaximale Reizung**"?

#### **2.1.5** Messen Sie die **zeitliche Verzögerung zwischen Reizbeginn und Beginn des SAPs**

a) bei deutlich supramaximalem Reiz mit maximalem SAP .......................

b) bei einem Reiz der nur ein sehr kleines SAP auslöst .......................

Worauf beruht diese zeitliche Verzögerung und wie ließen sich eventuelle Unterschiede zwischen bei geringerer und größerer Reizstärke erklären?

## **2.2 Reizdauer und Reizzeit-Spannungs-Kurve**

#### **2.2.1 Reizdauer und Reizstärke**

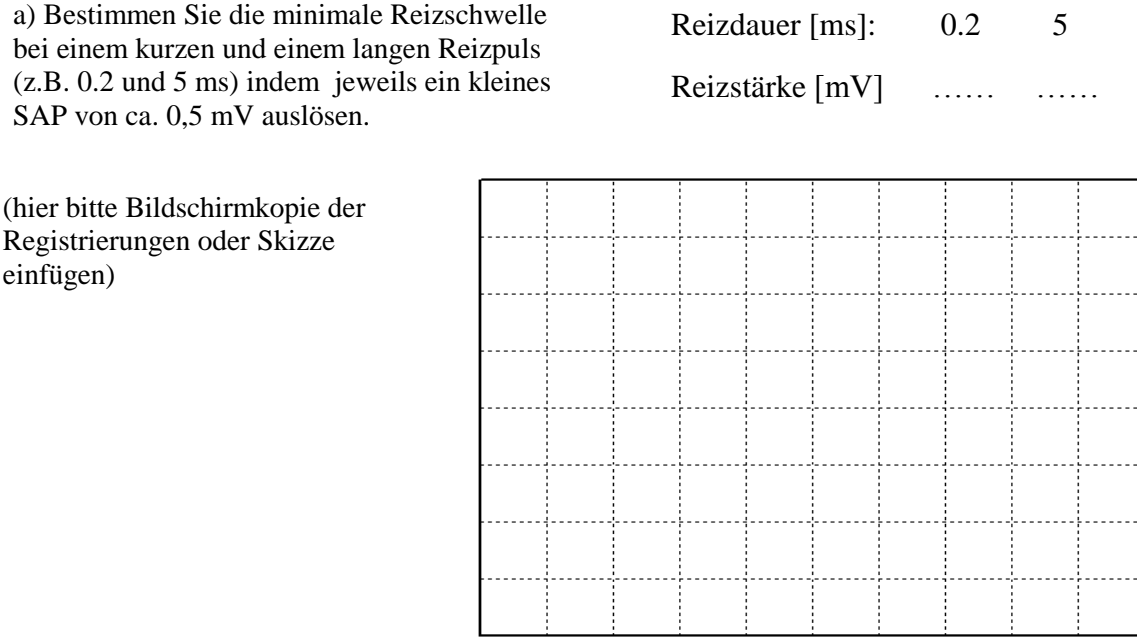

b) Versuchen Sie die Untersschiede zu erklären, gegebenenfalls mit Skizze eines unterschwelligen Potenialverlaufs bis zu Aktionspotentialauslösung

## **2.2.2 Reizzeit-Spannungs-Kurve**

Bestimmen Sie die minimale Reizschwelle (SAP Amplizude von etwa 0.5 mV) bei unterschiedlicher Reizdauer. Tragen Sie die Werte in die Wertetabelle ein und zeichnen Sie die sog. Reizzeit-Spannungs-Kurve. Konstruieren Sie daraus die Werte für Rheobase und Chronaxie. Vorschlag: Beginnen Sie Ihre Messungen bei 5 ms mit dann kürzer werdender Reizdauer in angemessenen Schrittweiten.

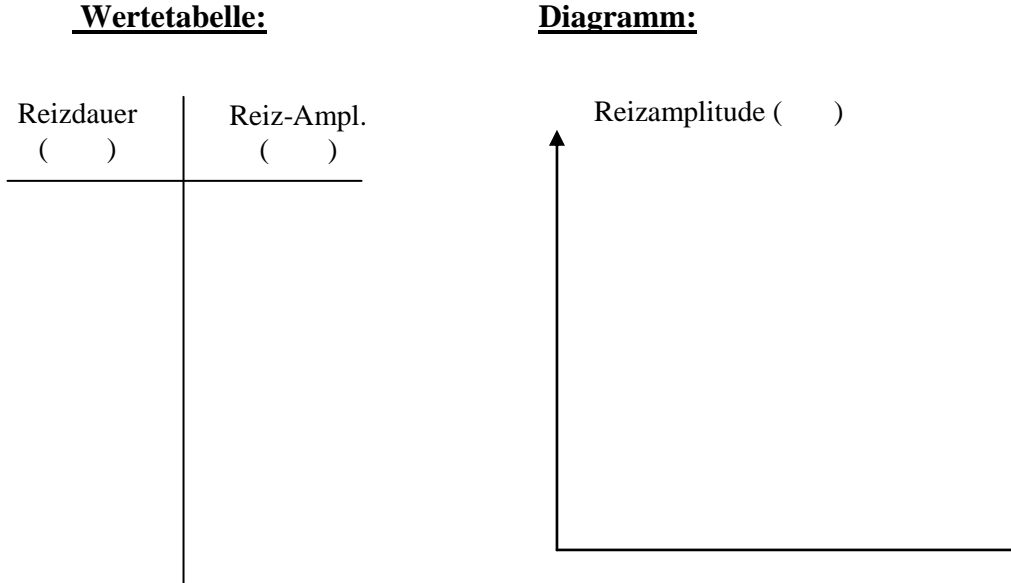

# **3. Na<sup>+</sup> -Inaktivierung**

## **3.1 Refraktärverhalten**

Applizieren Sie Doppelimpulse (TWIN) mit unterschiedlichem Abstand (Delay) bei kurzer Reizdauer (0,5 ms), Reizstärke supramaximal, d.h. ...............................

Amplitude des ersten SAPs .......................... (Zahl und Einheit!)

(Bitte markieren Sie im Diagramm die Amplitude des ersten SAPs durch eine gestrichelte horizontale Linie.)

## **3.l.1 Wertetabelle: Diagramm:**

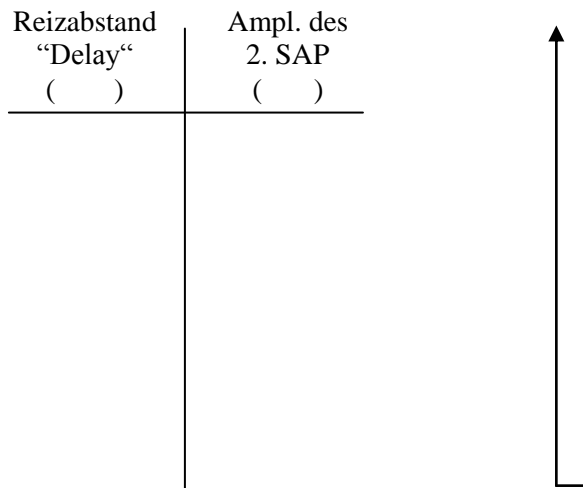

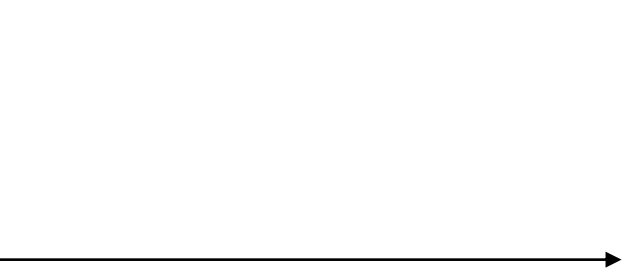

**3.1.2** Markieren Sie im Diagramm die ungefähre absolute und relative Refraktärzeit.

**3.1.3** Wie hoch wäre ungefähr die maximale Frequenz sein, mit der noch alle Axone dieses Nerven mit maximaler Amplitude "feuern" könnten?

**3.1.4** Skizzieren Sie ein intrazellulär registriertes AP und den Verlauf der Schwelle in der Refraktärphase.

**3.1.5** Welches ist der diesem Effekt zugrundeliegende ionale Prozeß?

## **3.2 Anoden-Öffnungserregung**

Ermitteln Sie für diese Messungen eine Reizstärke, bei der das kathodisch ausgelöste SAP nur etwa 1/2 bis 2/3 des maximalen Wertes erreicht (Reizdauer hierbei 2 ms).

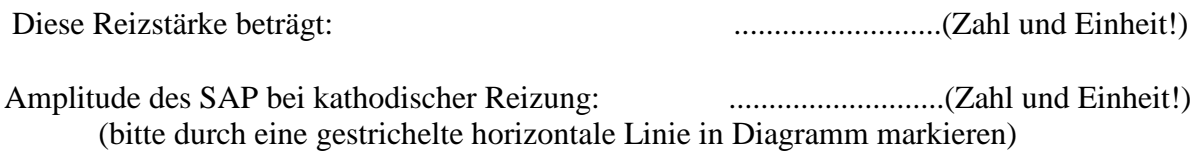

**3.2.1** Registrieren Sie bei verlängerter Reizdauer aber gleichbleibender Reizstärke (wie oben) die Anodenöffnungserregungen (mit Umpolen der Reizelektroden und Abbinden des Nerven).

#### **Wertetabelle**: **Diagramm:**

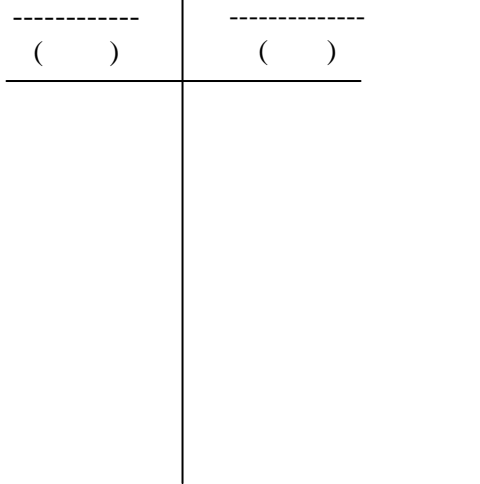

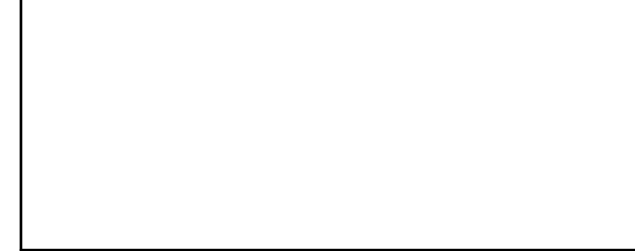

## Zur Erklärung der Befunde:

**3.2.2** Skizzieren Sie den intrazellulären Potentialverlauf für eine Einzelfaser mit Schwellenverschiebung und nennen Sie den zugrundeliegenden ionalen Prozess.

**3.2.3** Welche Größe hätte bei einer Einzelfaser die Amplitude des anodischen APs im Vergleich zum kathodischen AP?

**3.2.4** Welche Schlußfolgerungen ziehen Sie aus den Ergebnissen zur Refraktärzeit und zur Anodenöffnungserregung in Bezug auf die **Alles-oder-Nichts-Regel**?

# **4. Nervenleitungsgeschwindigkeit und Temperaturabhängigkeiten**

## **4.1. Nervenleitungsgeschwindigkeit**

Zur Messing der Nervenleitungsgeschwindigkeit (NLG) benutzen Sie bitte einen kurzen (1ms) aber deutlich supramaximualen Reizpuls. Die NLG berechnen Sie dann aus  $v = s/t$ wobei die Strecke s durch den Abstand der Kathode und der ersten Ableitelektrode gegeben ist und die Latenz t durch den zeitlichen Abstand vom Beginn des Reizpulses zum Beginn des Aktionspotentials.

Wiederholen Sie diese Messung bei Applikation eines Reizpulses mit deutlich kleineren Amplitude der nur noch ein SAP von etwa einem Drittel der Maximalgröße auslösen kann.

Dokumentieren Sie die Ergebnisse und berechnen Sie die Leitungsgeschwindigkeiten für beide Registrierungen.

*Zur Dokumentation der Registrierungen:*

## **4.1.1 Berechnung der Leitungsgeschwindigkeiten**

(Bitte kennzeichnen Sie in Ihren Registrierungen die Latenzen t und Strecken s die Sie Ihren Berechnungen zugrundegelegt haben)

**4.1.2** Wodurch ließen sich eventuelle Unterschiede der bei unterschiedlicher Reizstärke bestimmten Leitungsgeschwindigkeiten erklären (Hinweis: Reiznutzzeit) ?

**4.1.3** Welche zusätzlichen Fehlerquellen wären zu berücksichtigen wenn Sie den Nerven reizen aber das SAP an dem davon innervierten Muskel messen – wie es in der klinischen Praxis üblich ist.

**4.1.4** Könnten Sie sich ein Reizprotokoll vorstellen, wodurch sich diese Fehler minimieren ließen?

**4.1.5** Vergleichen Sie die hier gemessenen Nervenleitungsgeschwindigkeiten mit den Leitungsgeschwindigkeiten von Säugetieren (z.B. Katze) und des Menschen .

## **4.2. Temperatur-Effekte**

Demonstrieren Sie die Auswirkung von Temperaturänderungen auf die Leitungsgeschwindigkeit indem Sie die Nervenkammer aud unterschiedliche Temperaturen setzen, z.B. 10, 20, 30 and 40 °C. Die Elektrodenpositionen sollten dabei konstant gehalten werden (vorgeschlagene Abstand zwischen den beiden Ableitelektroden: 20 mm).

*Zur Dokumentation der Registrierungen:*

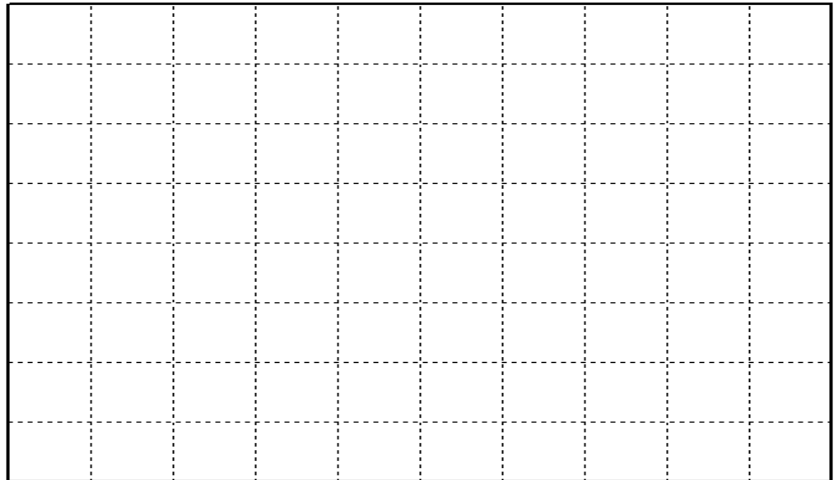

**4.2.1** Berechnen Sie die Leitungsgeschwindigkeit für zwei unterschiedliche Temperaturen und versuchen Sie abzuschätzen wie stark sich diese sich im Mittel bei einer Temperaturänderung von 1°C verändern wird.

**4.2.2** Können Sie sich vorstellen, auf welchen Membranmechanismen diese Temperaturabhängigkeiten beruhen?

**4.2.3** Können Sie erklären, wieso sich auch die Form des SAP verändert?